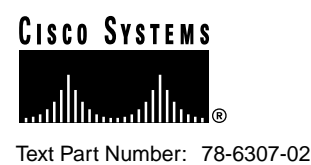

# Release Notes for QoS Policy Manager 1.1

These release notes describe the caveats for QoS Policy Manager (QPM) version 1.1.

These release notes provide the following information:

- [Documentation Roadmap, page 2](#page-1-0)
- [Additional Release-Specific Information Online, page 2](#page-1-1)
- [New Features, page 3](#page-2-0)
- [QPM Known Problems, page 4](#page-3-0)
- [Documentation Errata, page 6](#page-5-0)
- [Cisco Connection Online, page 7](#page-6-0)
- [Documentation CD-ROM, page 8](#page-7-0)

**Corporate Headquarters**

**<sup>1</sup>** Cisco Systems, Inc. 170 West Tasman Drive San Jose, CA 95134-1706 USA Cisco Systems, Inc. Copyright © 1999

All rights reserved.

# <span id="page-1-0"></span>**Documentation Roadmap**

Use these publications to learn how to install and use QPM:

- *Using QoS Policy Manager* (DOC-785464=)—Describes how to plan for quality of service deployment, install QPM, how to use QPM, and describes general QoS concepts. An Adobe Acrobat (PDF) version of this manual is available in the QPM online help.
- QPM online help**—**Contains all of the information available in *Using QoS Policy Manager*. This ensures you have complete information even if you do not have the manual readily available while using QPM.

# <span id="page-1-1"></span>**Additional Release-Specific Information Online**

For additional information about QPM refer to the following URL (which requires login to the Cisco Connection Online website):

http://www.cisco.com/kobayashi/sw-center/netmgmt/nr/qos.html

Cisco might release interim updates to the devices and QoS features supported by QPM. Periodically check this page to see if new support is available.

### <span id="page-2-0"></span>**New Features**

These features have been added to QPM for version 1.1:

• Support for these additional IOS software releases: 12.0(5)XE2 and 12.0(5)T.

**Note** If you use QPM with an earlier version of 12.0(5)XE than 12.0(5)XE2, QPM will allow you to use NBAR and certain CBWFQ options, although you will see configuration failures during policy distribution. NBAR and some CBWFQ options are only supported on 12.0(5)XE2. Other QoS techniques supported on earlier versions of the 12.0(5)XE branch should work, however.

• Support for these additional devices: 2600, 7100, Catalyst 8540, Catalyst 5000 family, Catalyst 6000 family.

**Note** The latest CatalystOS version tested on the Catalyst 6000 with QPM is 5.3(1a)CSX. The Catalyst 5000 requires software release 5.1.

- Refined support for VIP cards on the 7500 and Catalyst 5000 RSM.
- Support for ATM interfaces.
- Support for channelized E1 and T1 interfaces
- Support for these additional QoS features:
	- **—** Class-based weighted fair queuing (CBWFQ)
	- **—** Enhanced FRTS, including FRF.12 and voice configuration
	- **—** Resource reservation protocol (RSVP)
	- **—** Enhanced weighted random early detect (WRED)
	- **—** Enhanced distributed weighted fair queuing (DWFQ)
	- **—** Network based application recognition (NBAR), which is supported only on release 12.0(5)XE2
	- **—** IP RTP Priority
	- **—** Native priority queuing, custom queuing, and generic traffic shaping on Frame Relay interfaces.
- **—** Catalyst 5000 classification
- **—** Catalyst 6000 classification, policing, and 2Q2T queuing
- Improved policy definition interface.
- Support for port ranges in policy filters and application service aliases.
- Automated interface detection when adding devices to the database.
- An external command for deploying policies without user intercession. This lets you create scripts to periodically redeploy policies.
- User authentication based on local Windows NT groups.
- Support for Windows 98 for remote QPM installations.
- Improved database management.
- Improved host group editor for creating host groups.

### <span id="page-3-0"></span>**QPM Known Problems**

Known problems are unexpected behaviors or defects in the product. They are graded according to severity level. These release notes contain information for severity levels 1 and 2 only.

You can search for known problems on the Cisco bug tracking system tool, called Bug Navigator II. To access Bug Navigator II, do one of the following:

- Enter http://www.cisco.com/support/bugtools in your web browser.
- Log in to CCO and select **Services & Support>Online Technical Support>Software Bug Toolkit>Bug Navigator II**.

[Table 1](#page-3-1) describes restrictions or other known issues for using QPM 1.1.

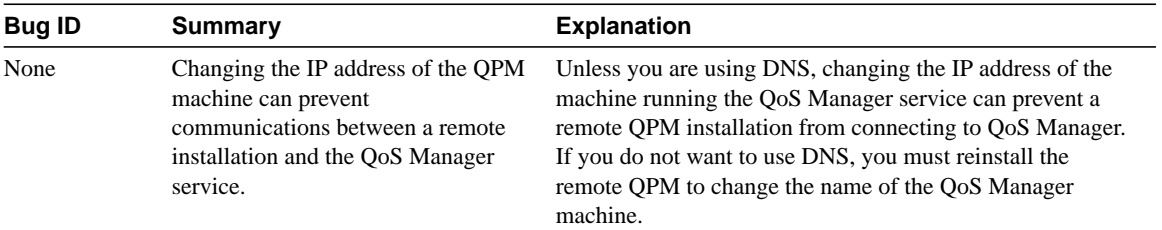

#### <span id="page-3-1"></span>**Table 1 QPM 1.1 Known Problems**

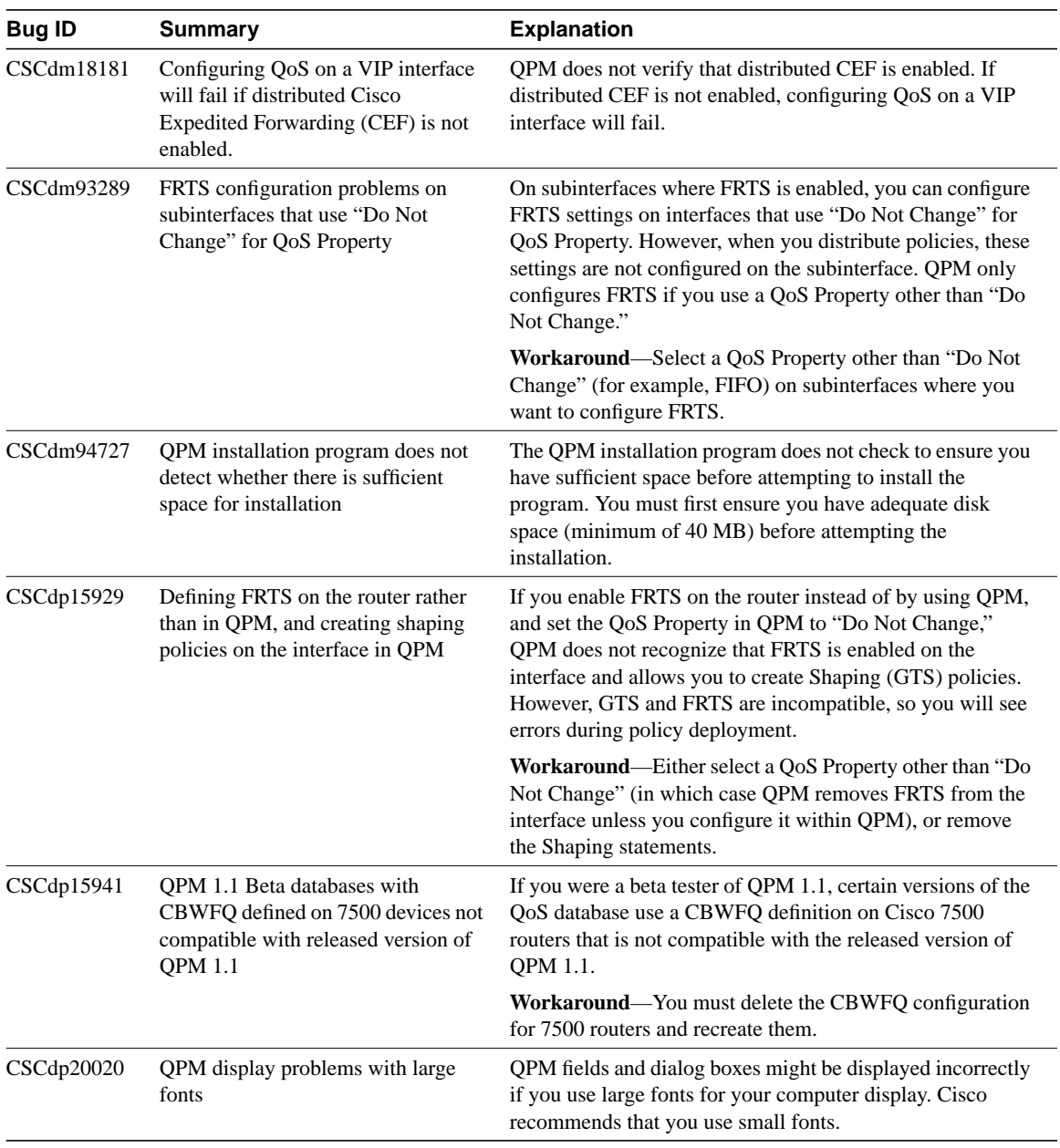

#### **Table 1 QPM 1.1 Known Problems (continued)**

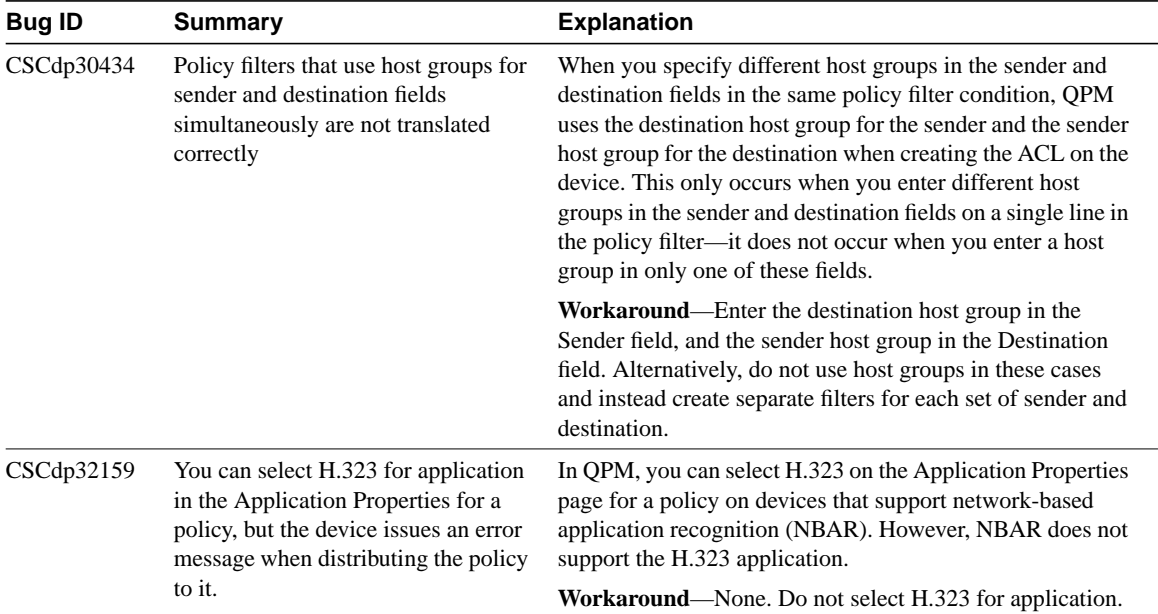

#### **Table 1 QPM 1.1 Known Problems (continued)**

## <span id="page-5-0"></span>**Documentation Errata**

This section includes information about mistakes in the QPM documentation or online help:

• **Installation Procedures**—The installation procedure documentation says that QPM will create user or guest groups with any name you choose. However, QPM will only create the groups named QPM\_Users and QPM\_Guests. If you are not satisfied with these names, you can enter the names of *existing* Windows NT local groups. QPM checks to ensure the groups exist, and does not let you continue with the installation if the groups do not exist.

# <span id="page-6-0"></span>**Cisco Connection Online**

Cisco Connection Online (CCO) is Cisco Systems' primary, real-time support channel. Maintenance customers and partners can self-register on CCO to obtain additional information and services.

Available 24 hours a day, 7 days a week, CCO provides a wealth of standard and value-added services to Cisco's customers and business partners. CCO services include product information, product documentation, software updates, release notes, technical tips, the Bug Navigator, configuration notes, brochures, descriptions of service offerings, and download access to public and authorized files.

CCO serves a wide variety of users through two interfaces that are updated and enhanced simultaneously: a character-based version and a multimedia version that resides on the World Wide Web (WWW). The character-based CCO supports Zmodem, Kermit, Xmodem, FTP, and Internet e-mail, and it is excellent for quick access to information over lower bandwidths. The WWW version of CCO provides richly formatted documents with photographs, figures, graphics, and video, as well as hyperlinks to related information.

You can access CCO in the following ways:

- WWW: http://www.cisco.com
- WWW: http://www-europe.cisco.com
- WWW: http://www-china.cisco.com
- Telnet: cco.cisco.com
- Modem: From North America, 408 526-8070; from Europe, 33 1 64 46 40 82. Use the following terminal settings: VT100 emulation; databits: 8; parity: none; stop bits: 1; and connection rates up to 28.8 kbps.

For a copy of CCO's Frequently Asked Questions (FAQ), contact cco-help@cisco.com. For additional information, contact cco-team@cisco.com.

**Note** If you are a network administrator and need personal technical assistance with a Cisco product that is under warranty or covered by a maintenance contract, contact Cisco's Technical Assistance Center (TAC) at 800 553-2447, 408 526-7209, or tac@cisco.com. To obtain general information about Cisco Systems, Cisco products, or upgrades, contact 800 553-6387, 408 526-7208, or cs-rep@cisco.com.

## <span id="page-7-0"></span>**Documentation CD-ROM**

Cisco documentation and additional literature are available in a CD-ROM package, which ships with your product. The Documentation CD-ROM, a member of the Cisco Connection Family, is updated monthly. Therefore, it might be more current than printed documentation. To order additional copies of the Documentation CD-ROM, contact your local sales representative or call customer service. The CD-ROM package is available as a single package or as an annual subscription. You can also access Cisco documentation on the World Wide Web at http://www.cisco.com, http://www-china.cisco.com, or http://www-europe.cisco.com.

If you are reading Cisco product documentation on the World Wide Web, you can submit comments electronically. Click **Feedback** in the toolbar and select **Documentation**. After you complete the form, click **Submit** to send it to Cisco. We appreciate your comments.

Copyright © 1999, Cisco Systems, Inc. All rights reserved.

Access Registrar, AccessPath, Any to Any, AtmDirector, CCDA, CCDE, CCDP, CCIE, CCNA, CCNP, CCSI, CD-PAC, the Cisco logo, Cisco Certified Internetwork Expert logo, *CiscoLink*, the Cisco Management Connection logo, the Cisco Net*Works* logo, the Cisco Powered Network logo, Cisco Systems Capital, the Cisco Systems Capital logo, Cisco Systems Networking Academy, the Cisco Systems Networking Academy logo, the Cisco Technologies logo, ConnectWay, Fast Step, FireRunner, GigaStack, IGX, Internet Quotient, Kernel Proxy, MGX, Natural Network Viewer, NetSonar, Network Registrar, *Packet*, PIX, Point and Click Internetworking, Policy Builder, Precept, Secure Script, ServiceWay, SlideCast, SMARTnet, *The Cell*, TrafficDirector, TransPath, ViewRunner, VisionWay, VlanDirector, Workgroup Director, and Workgroup Stack are trademarks; Changing the Way We Work, Live, Play, and Learn, Empowering the Internet Generation, The Internet Economy, and The New Internet Economy are service marks; and ASIST, BPX, Catalyst, Cisco, Cisco IOS, the Cisco IOS logo, Cisco Systems, the Cisco Systems logo, the Cisco Systems Cisco Press logo, Enterprise/Solver, EtherChannel, EtherSwitch, FastHub, FastLink, FastPAD, FastSwitch, GeoTel, IOS, IP/TV, IPX, LightStream, LightSwitch, MICA, NetRanger, Post-Routing, Pre-Routing, Registrar, StrataView Plus, Stratm, TeleRouter, and VCO are registered trademarks of Cisco Systems, Inc. and/or its affiliates in the U.S. and certain other countries. All other trademarks mentioned in this document are the property of their respective owners. The use of the word partner does not imply a partnership relationship between Cisco and any of its resellers. (9909R)